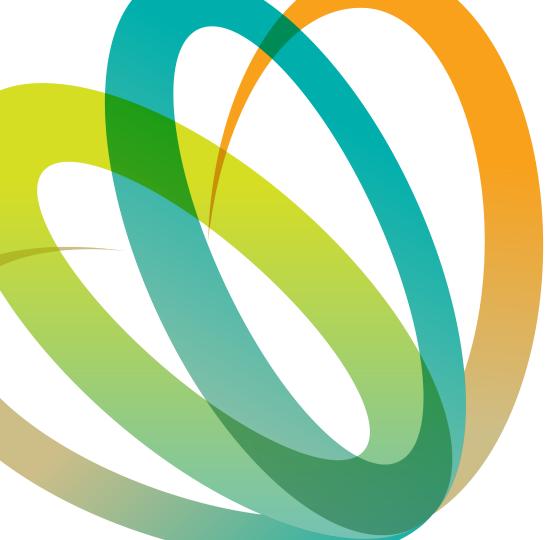

# **Growing Up in Ireland**Data Workshop

March 6<sup>th</sup>, 10:00-12:00

Dr Eoin McNamara, Derek Nolan

Research and Evaluation Unit Department of Children, Equality, Disability, Integration and Youth

> **Fás Aníos in Éirinn** Growing Up in Ireland

### Housekeeping....

- Workshop will be 2hrs long
  - Quick break after ~50mins
- Q+A at end of each subsection
  - Please stay on mute at all other times
  - Technical issues:
     <u>eoin.mcnamara@equality.gov.ie</u>
     <u>derek.nolan@equality.gov.ie</u>
- Please complete short survey afterwards

# **Workshop Structure**

### 1) Introduction to Growing Up in Ireland

- Study background
- Sample design
- Study design

### 2) Accessing and Understanding the GUI Data

- Online resources, technical documents
- Applying for AMF / RMF
- Familiarising yourself with the data

### 3) Using the Data

- Matching files
- Using weights

### 1) Introduction to *Growing Up in Ireland*

- Study Background
- Sample Design
- Study Design

### **History of the Study**

- Growing Up in Ireland (GUI) is the national longitudinal study of children and young people
- Established by the Irish Government in 2006
  - Proposals for a study from 1980s-90s
  - Dearth of Irish data on key areas of child research
  - Ref: UK's National Child Development Study
- Funded by the Department of Children, Equality, Disability Integration and Youth (DCEDIY)
- Initially carried out by a consortium of researchers led by the Economic and Social Research
  Institute (ESRI) and Trinity College Dublin, with data archived by the CSO
- Now managed and overseen by DCEDIY, in association with the Central Statistics Office (CSO)

### Objectives of GUI

- Provide evidence to create effective and responsive policies and services for children, young people and their families
- Study the lives of children/young people in Ireland
- Establish what is typical/normal, as well as what is atypical/problematic
- Identify the key factors that most help or hinder children's development
- Establish the effect of early child experiences on later life
- Identify the persistent adverse effects that lead to social disadvantage, educational difficulties, ill health, deprivation etc.
- Obtain children's views and opinions on their lives

### About GUI

- Growing Up in Ireland is a longitudinal study that conducts surveys with young people and their families at different ages
- These ages are typically associated with developmental milestones (reaching secondary school, Leaving Cert, college, etc.)
- It utilises a fixed panel design that tracks the same children with no additions in between waves

- GUI was originally a dual cohort study (Cohort '98 and Cohort '08)
  - New cohort being added in 2024

### **Longitudinal Design**

- Longitudinal design involves interviewing same sample of respondents on several occasions
  - Tracks the progress / development of the same child (and family) over time
  - Differs from cross-sectional design use different respondents each time

#### WHY?

Longitudinal design allows us to consider...

- Effects of early childhood experiences on later development
- What specific factors matter (educational, emotional, environmental)
- When and how it is best to intervene to support children/families
- The effectiveness of interventions and policies
- Change over time and dynamics of behaviour

### International Examples of Child Cohort Studies

- The Irish Longitudinal Study of Aging (TILDA)
- Longitudinal Study of Australian Children (LSAC) started in 2004
- Millennium Cohort Study, UK 2001
- Australian Temperament Project 1983
- Dunedin Multidisciplinary Health and Development Study 1972/73
- British Cohort Study 1970
- National Child Development Study, UK 1958
- National Survey of Health and Development 1946
- Danish National Birth Cohort 1997
- Norwegian Mother and Child Cohort Study 2000
- National Longitudinal Survey of Children and Youth, Canada–1994

Extensive list available here: <a href="https://en.wikipedia.org/wiki/Longitudinal\_study">https://en.wikipedia.org/wiki/Longitudinal\_study</a>

### **Data Collection**

COVID Survey

Cohort '98 Wave 1 8,500 9-yearolds recruited

2008

Wave 2
Age 13 interview

2012

Wave 3
Age 17/18
interview

Wave 4
Age 20
interview

Wave 5 Age 25 interview

Start of 2006 Growing Up in Ireland

> Cohort '08

**Wave 2** (3 yrs)

2010

**Wave 3** (5 yrs)

2014

**Wave 4\*** (7 yrs)

2016

Wave 5
Age 9
interview

2018

Wave 6
Age 13
interview

2022

11,000 9-montholds recruited

Wave 1

COVID Survey

2020

### What Data are Available?

### Cohort '08

| Wave | Age          | Fieldwork           | Archived |
|------|--------------|---------------------|----------|
| 1    | 9 months     | Sept 08 – Apr 09    | Yes      |
| 2    | 3 years      | Dec 10 – July 11    | Yes      |
| 3    | 5 years      | Mar 13 – Sept 13    | Yes      |
| 4    | 7 years      | Feb 16 – Sept 16    | Yes      |
| 5    | 9 years      | Completed July 2018 | Yes      |
|      | COVID Survey | December 2020       | Yes      |
| 6    | 13 years     | Completed 2022      | Yes      |
| 7    | 17 years     | Not yet commenced   | N/A      |

### Cohort '98

| Wave              | Age          | Fieldwork          | Archived |  |
|-------------------|--------------|--------------------|----------|--|
| 1                 | 9 years      | Aug 07 – Jun 08    | Yes      |  |
| 2                 | 13 years     | Aug 11 – Mar 12    | Yes      |  |
| 3                 | 17 years     | Oct 15 – July 16   | Yes      |  |
| 4                 | 20 years     | Completed Apr 2019 | Yes      |  |
|                   | COVID Survey | December 2020      | Yes      |  |
| <b>5</b> 25 years |              | Begun              | N/A      |  |

# **Examples of Policy Impact**

#### **DRCD**

Civic engagement rural areas

#### **Art Council**

strategic planning for children's cultural participation

#### **DES**

Review of career guidance

#### **DCEDIY**

Covid: schools re-opening ECCE take up Early Learning impacts Work life balance issues BOBF priorities ABC evaluation Housing conditions & child outcomes Parenting relationships Migrant children Discrimination

**NCCA** 

Transitions to primary school

#### DoH

Medical card usage Population health planning Screen time

#### **HRB**

Pathways and drug use

#### **DECCAE/ComReg**

Mobile phones and learning

#### **HSE**

Young people's health behaviours Sex and sexual behaviour among young people

#### **NDA**

Parental educational expectations of children with disabilities

# **Institute of Public Health**

Advising on upcoming legislation Vaping Gambling

#### **NCSE**

Estimating special needs prevalence Educational outcomes for students with SEN

### **Examples of Research Impact**

#### Trinity College

Digital media, screen time & mental health Ethnicity & breastfeeding rates Chronic illness and educational failure Folic acid & cleft palate in infants

#### UCC

Individual, family and environmental effects physical activity Childhood obesity and the local food environment

#### Treoir

Unmarried and solo parent experiences

#### **NUIG**

Overweight, obesity and health Socioeconomic profile of childhood disability

#### **Dental** Hospital, **Trinity**

Dental problems across GUI waves

#### **NCI**

home learning environments and disadvantage

#### **Maynooth University**

Children & grandparents Effects of school age childcare on outcomes

**HEA/Trinity** gambling and participation in sport over time

#### **ESRI**

Attitudes to the Irish language Ante natal care pathways Access to GP services and GP fees Energy poverty and child health Primary to post primary transitions

#### **Mary I Limerick**

Home learning environment and cognitive development Gender and attitudes to maths Determinants of active commuting to school

#### **DCU**

Parent book reading at 9 months and vocabulary development at 3

# GUI in Dáil Debates (100 times 2007- 18)

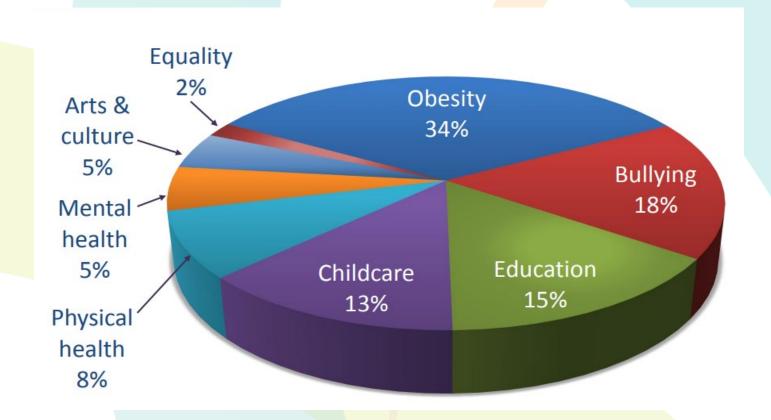

### 1) Introduction to *Growing Up in Ireland*

- Study Background
- Sample Design
- Study Design

### Sample Representativeness

# 1 in every 6 children from each cohort is a GUI participant

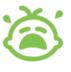

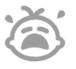

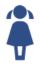

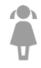

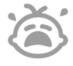

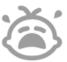

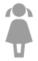

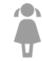

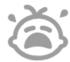

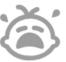

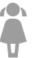

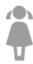

Infant Cohort: 11,134 out of 75,173 babies born in 2008

Child Cohort: 8,568 out of 53,969 kids born in 1998

# **Samples Distribution**

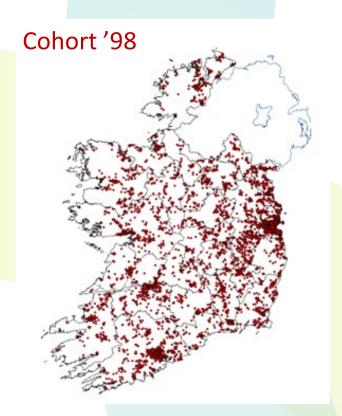

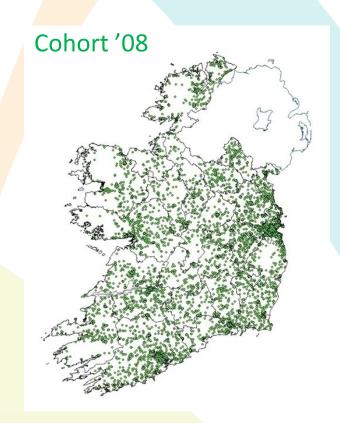

# **Cohort '98 Sampling**

56,500 9-year-olds in population

- Random sample of 8,500 9-year-olds resident in Ireland
  - 14% of all 9-year-olds

- Two stage, clustered sample design
  - Stratified random sample of Primary schools
  - Random sample of children within school

# **Cohort '98 Sampling**

- 1,105 schools randomly selected from pool of over 3,000
- 910 schools participated in the sample 82.3% response rate at school level

Introductory letter and info sheets sent to principal

List of all 9 year olds – if <40 all selected. If >40, a random sample selected

# **Cohort '08 Sampling**

- 73,662 infants (less than one year old) in population
- Random sample of 11,000 9-month-olds resident in Ireland
- Child Benefit Register used as sampling frame
- Sampled over 7 month period
- Simple, systematic selection procedure, random start and constant sampling fraction

# Follow-up at Subsequent Waves

- Tracing information collected at Wave 1
  - PPSN
  - Family / friend contact details
- Initial contact to child's home from Head Office
- Face-to-face visit from interviewer
- If possible, same interviewer as Wave 1
- ~85-90% response rate at subsequent waves
- Fixed panel design

### Sample sizes at each wave

#### Cohort '08

| Wave   | 1      | 2     | 3     | 4      | 5     | 6     |
|--------|--------|-------|-------|--------|-------|-------|
| Sample | 11,134 | 9,793 | 9,001 | 5,344* | 8,032 | 6,723 |

#### Cohort '98

| Wave   | 1     | 2     | 3     | 4     |
|--------|-------|-------|-------|-------|
| Sample | 8,568 | 7,525 | 6,216 | 5,190 |

In between waves, the sample size can change for 3 main reasons:

- the child has emigrated / deceased
- 2. the child/family was unable to be reached
- 3. the child/family gave a "hard refusal" to be included.

In the event of the latter case, those children are removed from any future waves, decreasing the total valid sample in between waves

# Re-weighting the Sample

- Data can be re-weighted to account for differential attrition across waves
- Differential attrition leads to differences between structure of completed sample (at any wave) and wider population
  - According to key socio-demographic indicators
- Re-weighting ensures sample is representative of the population (\*at time of recruitment, Wave 1)
- Re-weighting should be carried out prior to any analysis
- \* Covered in detail in final section of workshop

### 1) Introduction to *Growing Up in Ireland*

- Study Background
- Sample Design
- Study Design

### Respondents

#### Multiple sources of information:

- Primary Caregiver interview (PCG)\*
- Secondary Caregiver interview (SCG)\*\*
- Child interview
- Child cognitive tests
- Principal questionnaire
- Teacher questionnaire
- Physical measurements
- Time-use diaries
- \* PCG self-defined as person who provides most care to the child / knows child best usually mother
- \*\*SCG self-defined as resident spouse/partner of PCG usually father

# **Securing Informed Consent**

- Information Sheets, Consent and Assent forms sent to families of selected children
- Multiple mail shots sent to the families
- Signed consent and assent before any work undertaken with the children

### Example of 'Edge Cases', Cohort '98 at 17 years

- Data becomes increasingly complex as multiple patterns of participation become possible
- Parent and Young Person (YP) give consent individually. This may lead to fragmentary cases
- YP deemed to be most important source of information from Wave 3 onwards
- Only the 6,216 cases containing a YP interview included in the AMF/RMF (214 Parent interviews with no YP are not published)
- SES for 59 cases with no Parent interview can be taken from the previous wave

| Wave 3               |     |    |       |       |
|----------------------|-----|----|-------|-------|
|                      |     |    | Yes   |       |
| Interview from<br>YP | No  | -  | 214   | 214   |
|                      | Yes | 59 | 6,157 | 6,216 |

### **Fieldwork**

- Interviews conducted face-to-face in the home, where possible
- Main interview administered by interviewer on Computer Assisted Personal Interview (CAPI) basis
- Sensitive interview self-administered on Computer Assisted Self Interview (CASI) basis
- Principal/teacher questionnaires self-completed on pen-and-paper basis
- Food-frequency and Time-use Diaries left behind and posted to field office on pen and paper

# Cohort '08 – Age 13 interview

- Due to the COVID-19 pandemic, it was not possible to conduct in-person interviews and the interviews were administered **online**
- As a result, the surveys were shorter than originally planned, leading to some loss in crosscohort and longitudinal consistency
- The Primary Caregiver (PCG), Secondary Caregiver (SCG) and Young Person (YP) were interviewed, along with a Principal questionnaire
- All interviews were sensitive and confidential
- Topics included diet, physical activity, the transition to secondary school, mental health, pastimes, and screen time

# **Summary of information recorded - Cohort '98**

| Wave        | PCG | SCG | Child | Cognitive<br>Tests | Principal | Teacher | Physical<br>Measures | Time Use |
|-------------|-----|-----|-------|--------------------|-----------|---------|----------------------|----------|
| 1<br>(9yr)  | Υ   | Υ   | Υ     | Υ                  | Y         | Y       | Υ                    | Υ        |
| 2<br>(13yr) | Υ   | Υ   | Y     | Y                  | Y         |         | Υ                    | Υ        |
| 3<br>(17yr) | Y   | Y   | Y     | Y                  | Y         |         | Y                    | Y        |
| 4<br>(20yr) | Y   |     | Y     | Y                  |           |         | Y                    | Υ        |

### **Summary of information recorded - Cohort '08**

| Wave        | PCG | SCG | Child | Cognitive<br>Tests | Principal | Teacher | Physical<br>Measures | Time Use |
|-------------|-----|-----|-------|--------------------|-----------|---------|----------------------|----------|
| 1<br>(9mth) | Υ   | Υ   |       |                    |           |         | Υ                    |          |
| 2<br>(3yr)  | Y   | Υ   |       | Υ                  |           |         | Υ                    |          |
| 3<br>(5yr)  | Y   | Y   |       | Y                  | Y         | Y       | Y                    |          |
| 5<br>(9yr)  | Y   | Y   | Y     | Y                  | Y         | Y       | Y                    | Υ        |
| 6<br>(13yr) | Y   | Y   | Y     | Y                  | Y         |         |                      | Υ        |

# **Multi-disciplinary Coverage**

Fig – Key Domains/Topics of Research

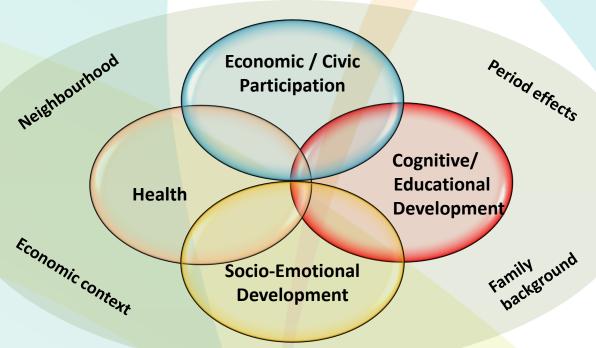

### **Main Outcome Domains**

- Socio-emotional, behavioural well-being
- Physical health
- Education / cognitive development
- Economic and civic participation
- Family background characteristics
- + Classificatory variables\*

# Socio-emotional, Behavioural Well-being

### Themes:

- Child's relationships
- Child's lifestyle (habits & routines) / play and activities
- Child's socio-emotional development
- Family context/parenting
- Marital/Partner relationship
- Non-resident parent

# **Physical Health**

#### Themes:

- Pregnancy, birth, breastfeeding, etc.
- Child's general health / longstanding condtions
- Healthcare utilisation
- Child's nutrition / diet
- Child's physical activity levels/exercise
- Physical measurements (Expanded in waves 3 and 4)
- Risky behaviours
- Parental health and lifestyle

# **Education / Cognitive Development**

#### Themes:

- Childcare arrangements
- Child's education / home learning environment
- Child's cognitive development
- Child's attitudes to school
- Educational performance
- Further/higher education
- Teacher characteristics and perception of child
- Principal / school characteristics

# **Economic and Civic Participation**

#### Themes:

- Young Person's economic status
- Young Person's labour force experience
- Young Person's Income
- Political and community engagement
- Religion and spirituality
- Confidence in state institutions
- Perceived discrimination

# Family Background Characteristics

#### Themes:

- Family social class
- Family income
- Sociodemographic information
- Parental education
- Parental employment
- Family structure

# **Classificatory Variables**

#### Themes:

- Household composition
- Parental Health and lifestyle
- Socio-demographics
- Neighbourhood and community

### **Time-Use Diary**

- 96 15-minute slots in the day from 00:0<mark>0-00</mark>:15 to 23:45-24:00
- List of activities tick box to indicate which activity was being undertaken in each time slot
- Completed by Study Child and/or Primary Caregiver
- Specified diary day to ensure an even spread of weekday and weekend data
- Returned via pre-pay envelope

|                                                                                                    |   | 00.00 am<br>15 30 45 |         |   |         | 02.00 am 03.00 am<br>15 30 45 15 30 45 |  | 45 | 15 30 45 |   | 15 30 45 1 |   | 15 30 45 |   | 1 | 07.00 am<br>15 30 45 |    | : I i   | 08.00 am<br>15 30 45 |              | 09.00 am<br>15 30 45 |             | 10.00 am<br>15 30 45 |          | 11.00 am<br>15 30 45 |          |   |             |   |        |   |         |               |
|----------------------------------------------------------------------------------------------------|---|----------------------|---------|---|---------|----------------------------------------|--|----|----------|---|------------|---|----------|---|---|----------------------|----|---------|----------------------|--------------|----------------------|-------------|----------------------|----------|----------------------|----------|---|-------------|---|--------|---|---------|---------------|
| <ol> <li>SLEEPING / RESTING (including time trying to get to sleep, trying to get up)</li> </ol>                                                                                                    |   |                      | _       |   | _       | _                                      |  | _  |          | _ |            | _ |          | _ | _ |                      | -  | -       |                      | +            |                      | -           | ▶                    |          |                      |          |   |             |   | ш      |   |         |               |
| <ol><li>PERSONAL CARE OR GETTING READY (showering, washing, dressing, brushing teeth or hair, doing make-<br/>up, getting changed or ready for school, for training, for going out or for going to bed)</li></ol> |   |                      | $\perp$ | Ц | $\perp$ |                                        |  |    |          |   | Ш          |   |          | Ц |   |                      | 1  | $\perp$ | Ш                    | 1            |                      | 1           | Þ                    | •        |                      |          |   |             |   | Ш      | Ц | $\perp$ |               |
| 3. EATING (breakfast, lunch, dinner, tea)                                                                                                    | _ |                      | _       | ш | _       |                                        |  |    |          | _ | ш          |   |          | ш |   |                      | _  |         | ш                    | _            | $\perp$              | _           | ㅗ                    | -        |                      | _        |   |             | ш | ш      | ш | _       | ш             |
| 4. TRAVELLING (to or from school or elsewhere)                                                                                                    | _ |                      |         | ш |         |                                        |  |    |          |   | $\perp$    |   |          |   |   |                      | _  |         |                      | _            |                      |             | ┸                    |          | _                    | *        |   |             |   | ш      |   |         | $\perp$       |
| 5. AT SCHOOL/COLLEGE                                                                                                    |   |                      |         |   |         |                                        |  |    |          |   |            |   |          |   |   |                      |    |         |                      |              |                      |             |                      |          |                      | $\vdash$ |   | _           |   | +      | - | -       | $\rightarrow$ |
| 6. AT WORK                                                                                                    |   |                      |         | П |         |                                        |  |    |          |   |            |   |          |   |   |                      |    |         | П                    | $\perp$      |                      | $\perp$     | $\perp$              |          |                      |          |   |             |   | $\Box$ |   |         |               |
| 7. DOING HOMEWORK OR STUDY                                                                                                    |   |                      |         |   |         |                                        |  |    |          |   |            |   |          |   |   |                      |    |         |                      |              |                      |             |                      |          |                      |          |   |             |   |        |   |         |               |
| 8. JUST HANGING AROUND WITH FRIENDS (outside or inside)                                                                                                    |   |                      |         | П |         |                                        |  |    |          |   |            |   |          |   |   |                      |    |         | Ш                    | $\perp$      |                      |             | $\perp$              |          |                      |          |   |             |   | $\Box$ |   |         |               |
| 9. SPENDING TIME WITH FAMILY                                                                                                    |   |                      |         |   |         |                                        |  |    |          |   |            |   |          |   |   |                      |    |         |                      |              |                      |             |                      |          |                      |          |   |             |   |        |   |         |               |
| 10. PLAYING WITH OR EXERCISING A PET                                                                                                    |   |                      |         | П |         |                                        |  |    |          |   |            |   |          |   |   |                      |    |         | П                    | $\perp$      |                      |             | $\perp$              |          |                      |          |   |             |   | $\Box$ |   |         |               |
| 11. AT THE GYM, PLAYING SPORT OR DOING PHYSICAL EXERCISE (training, matches)                                                                                                    |   |                      |         |   |         |                                        |  |    |          |   |            |   |          |   |   |                      |    |         |                      |              |                      |             |                      |          |                      |          |   |             |   |        |   |         |               |
| 12. ATTENDING A SPORTS EVENT                                                                                                    |   |                      |         |   |         |                                        |  |    |          |   |            |   |          |   |   |                      |    |         | П                    | $\perp$      |                      |             |                      |          |                      |          |   |             |   |        |   |         | $\perp$       |
| 13. USING THE INTERNET / EMAILING (including social networking, browsing etc)                                                                                                    |   |                      |         |   |         |                                        |  |    |          |   |            |   |          |   |   |                      |    |         |                      |              |                      |             |                      |          |                      |          |   |             |   |        |   |         |               |
| 14. PLAYING COMPUTER GAMES (e.g. Playstation, PSP, X-Box or Wii)                                                                                                    |   |                      |         |   |         |                                        |  |    |          |   |            |   |          |   |   |                      |    |         | П                    | $\mathbf{I}$ |                      |             |                      |          |                      |          |   |             |   |        |   |         | $\perp$       |
| 15. TALKING ON THE PHONE OR TEXTING                                                                                                    |   |                      |         | ш |         |                                        |  |    |          |   |            |   |          |   |   |                      |    |         |                      |              |                      |             |                      |          |                      |          |   |             |   |        |   |         | $\perp$       |
| 16. MUSIC LESSONS (OR PRACTICING MUSIC), DRAMA, CLASSES ETC                                                                                                    |   |                      |         |   |         |                                        |  |    |          |   |            |   |          |   |   |                      |    |         |                      | _            |                      |             |                      |          |                      |          |   |             |   |        |   |         | $\perp$       |
| 17. WATCHING TV, FILMS, VIDEOS OR DVDS                                                                                                    |   |                      |         | ш |         |                                        |  |    |          |   |            |   |          |   |   |                      |    |         |                      |              |                      |             |                      |          |                      |          |   |             |   |        |   |         | $\perp$       |
| 18. LISTENING TO MUSIC                                                                                                    |   |                      |         |   |         |                                        |  |    |          |   |            |   |          |   |   |                      |    |         | П                    | Т            |                      |             |                      |          |                      |          |   |             |   |        |   |         | $\perp$       |
| 19. READING FOR PLEASURE OR INTEREST (NOT FOR SCHOOL/COLLEGE/STUDY)                                                                                                    | 1 |                      |         |   |         |                                        |  |    |          |   |            |   |          |   |   |                      | Т  | Т       | П                    | Т            |                      |             | Т                    |          |                      |          |   |             |   | $\Box$ |   |         |               |
| 20. HOUSEWORK (preparing food, tidying bedroom, feeding pets)                                                                                                    |   |                      |         |   |         |                                        |  |    |          |   |            |   |          |   |   |                      |    |         | П                    | Т            |                      |             |                      |          |                      |          |   |             |   |        |   |         | $\Box$        |
| 21. HOBBIES AND OTHER LEISURE ACTIVITIES                                                                                                    |   |                      |         | П | _[      |                                        |  |    |          |   |            |   |          |   |   |                      | _[ |         | LΤ                   | Т            |                      |             |                      | Γ        |                      |          |   |             |   |        |   |         |               |
| 22. OUT SHOPPING TO BUY THINGS (groceries, clothes etc).                                                                                                    |   |                      |         | П |         |                                        |  |    |          |   | П          |   |          |   |   | ΙП                   |    |         | LΤ                   | Т            |                      |             | Г                    |          |                      |          |   |             |   |        |   |         |               |
| 23. GOING TO DISCOS OR BARS, ETC.                                                                                                    |   |                      |         | П | _[      |                                        |  |    |          |   |            |   |          |   |   |                      | _[ |         |                      | Т            |                      |             |                      | $\Gamma$ |                      |          |   |             |   |        |   |         |               |
| 24. GOING TO PARTY OR OTHER SOCIAL EVENT (in people's houses)                                                                                                    |   |                      |         | П |         |                                        |  |    |          |   |            |   |          |   |   | $\Box$               |    |         | LΤ                   | Т            |                      |             | Г                    |          |                      |          |   |             |   |        |   |         |               |
| 25. OTHER 1 (SPECIFY)                                                                                                    | Т |                      | Т       | П | T       | Т                                      |  |    | ТП       | Т | П          |   | Т        |   | Т | П                    | т  | ┰       | П                    | Т            | Т                    | $\neg \top$ | Т                    | Т        |                      | т        | П | $\neg \neg$ | П | TT     |   | Т       |               |

### 2) Accessing and Understanding the Data

- Online Resources
- Familiarising yourself with the Data
- Applying for the AMF/RMF

#### **GUI Website**

### www.growingup.gov.ie

- First & best resource for study info & technical documents
  - Questionnaires
  - Design reports
  - Summary guides
  - Data dictionaries
  - Official GUI publications
  - Other publications
  - Conference archive
  - Data workshop archive

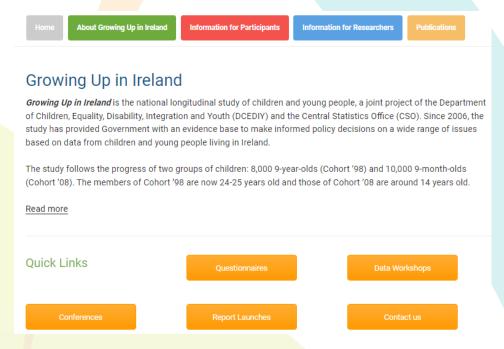

### Questionnaires – growingup.gov.ie

- \* Very useful resource for survey content
- All questionnaires available online
  - All waves, both cohorts
  - Respondents: PCG, SCG, child, teacher/principal
  - Questionnaires: main, self-complete (sensitive)
- Online questionnaires reflect interviews
  - Instructions to interviewers
  - Routing
  - Exact question & response category wording
  - \* Minor redactions (if scales under copyright)

#### WAVE 6 OUESTIONNAIRES - AGE 13 YEARS

#### Parents/Guardian Questionnaires:

- · Primary Caregiver Main Questionnaire
- · Primary Caregiver Self-Complete Questionnaire
- · Secondary Caregiver Main Questionnaire
- · Secondary Caregiver Self-Complete Questionnaire
- · Primary Caregiver Twin Questionnaire

#### Young Person Questionnaires:

- Young Person Main Questionnaire
- · Young Person Self-Complete Questionnaire
- · Young Person Short & Proxy Questionnaire

#### Teacher / Principal Questionnaires:

School Principal's Questionnaire

# Questionnaires – growingup.gov.ie

| L5. How many bedrooms do you have in your hon<br>[INTERVIEWER IF A STUDIO APARTMENT RECOR                                             |                                                                                                    |
|----------------------------------------------------------------------------------------------------|----------------------------------------------------------------------------------------------------|
| L6.Do you feel that your current accommodation                                                                                        | (excluding location) is suitable for your family's needs?                                          |
| Yes                                                                                                    | No                                                                                                 |
| L7. [CARD L7] Why is that? a. Too small                                                                                               | Yes No                                                                                             |
| b. Not a child-friendly layout                                                                                                    |                                                                                                    |
| d. Other (specify)                                                                                                    |                                                                                                    |
| L8. [Card L8] Which of these descriptions BEST d<br>[INTERVIEWER: IF RESPONDENT IS ON MATERNI<br>RETURN TO, SHE SHOULD BE CODED AS 0] | lescribes your usual situation in regard to work? ITY LEAVE AND SHE HAS A JOB WHICH SHE INTENDS TO |
| O. Currently on maternity leave, but have a job to return to                                                                          | 4. Student full-time                                                                               |

# Technical Documents – growingup.gov.ie

#### **Summary Guides:**

- Background to the study
- Sample design
- Instrument development
- Fieldwork and implementation
- Structure / content of the datasets

#### **Design Reports:**

- Similar content to summary guide +...
- Conceptual framework
- Consultation process
- Ethical considerations
- Justification for questions
- Psychometric info on scales

## Technical Documents – growingup.gov.ie

#### **Summary Data Dictionary:**

- Short version of data dictionary
- Lists variable name and label
- Colour coded by questionnaire

| 9yr Name   | 9yr Label                                                                   |
|------------|-----------------------------------------------------------------------------|
| id         | Household ID code                                                           |
| WGT_9YRa   | Weighting Factor - 9yr Full sample (Xsectional)                             |
| WGT_9YRb   | Weighting Factor - 9yr Reduced sample (Longitudinal)                        |
| xxwave1    | Family participated in Wave 1 - 9 months                                    |
| xxwave2    | Family participated in Wave 2 - 3 years                                     |
| xxwave3    | Family participated in Wave 3 - 5 years                                     |
| xxwave4    | Family participated in Wave 4 - 7/8 years                                   |
| xxwave5    | Family participated in Wave 5 - 9 years                                     |
| PCGstatw5  | PCG same as Wave 3                                                          |
| SCGstatw5  | SCG if present is same as Wave 3                                            |
| b5_partner | A1b. Do you have a spouse/partner who lives here with you in the household? |
| b5pcA4     | A4. Total number of people in household - Wave 5                            |
| p1sexw5    | Person 1 gender Wave 5 Grid (PCG)                                           |
| p1yearsw5  | Person 1 age Wave 5 Grid (PCG)                                              |
| p2sexw5    | Person 2 gender Wave 5 Grid (Study Child)                                   |
| p2yearsw5  | Person 2 age Wave 5 Grid (Study Child)                                      |
| p3sexw5    | Person 3 gender Wave 5 Grid                                                 |
| p3yearsw5  | Person 3 age Wave 5 Grid                                                    |

#### **Data Dictionary:**

- All info in summary data dictionary +...
- Value labels (answer cats.)

#### MMM5

|                     |             | Value                                          |
|---------------------|-------------|------------------------------------------------|
| Standard Attributes | Position    | 316                                            |
|                     | Label       | M5. Do you have any family living in this area |
|                     | Type        | Numeric                                        |
|                     | Measurement | Nominal                                        |
| Valid Values        | 1           | yes                                            |
|                     | 2           | no                                             |
| Missing Values      | 8           | Refusal                                        |
|                     | 9           | Dontknow                                       |

#### MS14

|                     |             | Value                                    |
|---------------------|-------------|------------------------------------------|
| Standard Attributes | Position    | 317                                      |
|                     | Label       | S14. Current Marital Status              |
|                     | Type        | Numeric                                  |
|                     | Measurement | Nominal                                  |
| Valid Values        | 1           | Married and living with husband / wife   |
|                     | 2           | Married and separated from husband / wif |
|                     | 3           | Divorced                                 |
|                     | 4           | Widowed                                  |
|                     | 5           | Never married                            |
| Missing Values      | 9           | Dontknow                                 |

# Official Publications – growingup.gov.ie

#### **Key Findings**

- Produced after each wave of data collection.
- 3-4 domain-specific short reports, detailing a selection of key descriptive findings

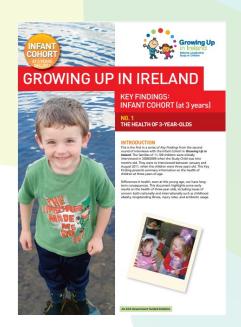

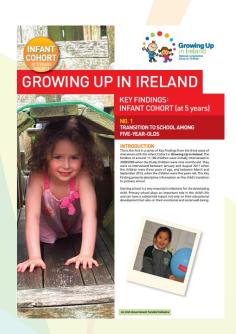

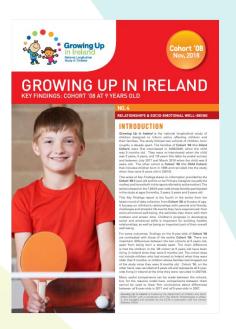

# Official Publications – growingup.gov.ie

#### **Descriptive Reports**

- Produced for each wave
- Wider scope than KFs
  - Some are theme-specific
- More in-depth analysis
  - correlations, regression, long. trends
- Not exhaustive
  - Many variables not included in analysis

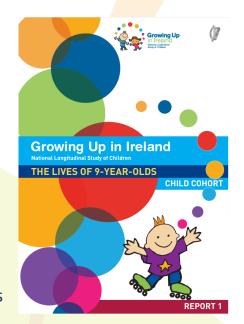

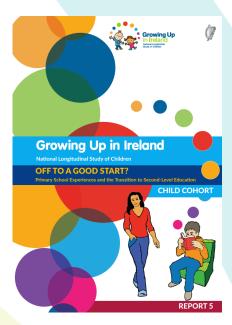

# External Publications – growingup.gov.ie

#### An up-to-date list of External Publications

- Journal articles, reports
- \* Must use GUI data

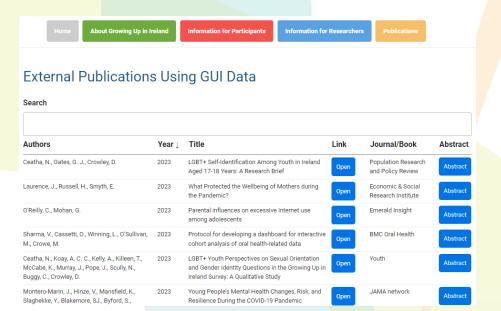

#### **BMC Public Health** Home About Articles Submission Guidelines Collections Join The Editorial Board Research | Open access | Published: 21 March 2022 The clustering of physical activity and screen time behaviours in early childhood and impact on future health-related behaviours: a longitudinal analysis of children aged 3 to 8 years Original Investigation | Public Health September 21, 2023 Young People's Mental Health Changes, Risk, and Resilience During the COVID-19 Pandemic Jesus Montero-Marin, PhD1,2,3; Verena Hinze, PhD1; Karen Mansfield, PhD1; et al. » Author Affiliations | Article Information JAMA Netw Open. 2023;6(9):e2335016. doi:10.1001/jamanetworkopen.2023.35016

Exploring cumulative disadvantage in early school leaving and

planned post-school pathways among those identified with

special educational needs in Irish primary schools

BERA

BERJ British Educational Research Journal

ORIGINAL ARTICLE | ① Open Access | ② (1)

Eamonn Carroll X, Selina McCoy, Georgiana Mihut

### **Conference Archive**

- 15 Annual Research Conferences to date
- Showcase new research using GUI data
- 20-30 research presentations per conference
- Ref: Book of abstracts, conference programme
- Useful resource for researchers:
- What research has been conducted to date?
- What topics / interactions can I explore?

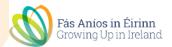

#### Growing Up in Ireland Annual Conference 8th Nov 2023

oom 1: Stratocaster A&B

| 9:00  | Welcome - Laura McGarrigle, Assistant Secretary, DCEDIY                                                                |                                                                                                    |                                                                                                    |  |  |  |  |  |  |  |  |
|-------|----------------------------------------------------------------------------------------------------|----------------------------------------------------------------------------------------------------|----------------------------------------------------------------------------------------------------|--|--|--|--|--|--|--|--|
| 9:10  | Address by Minister Roderic O'G                                                                                        | forman TD                                                                                                    |                                                                                                    |  |  |  |  |  |  |  |  |
| 9:25  | Update on Growing Up in Ireland                                                                                        | l by Ciara Pidgeon, DCEDIY, and C                                                                                                    | SO SO                                                                                                    |  |  |  |  |  |  |  |  |
| 9.45  | Five-minute room change                                                                                                |                                                                                                    |                                                                                                    |  |  |  |  |  |  |  |  |
|       | Room 1: Stratocaster A&B                                                                                               | Room 2: Alhambra                                                                                                    | Room 3: Stratocaster C                                                                                                    |  |  |  |  |  |  |  |  |
|       | Session A                                                                                                    | Session B                                                                                                    | Session C                                                                                                    |  |  |  |  |  |  |  |  |
|       | Chair:<br>Dr Anne Nolan, ESRI                                                                                          | Chair: Dr Eoin McNamara, DCEDIY                                                                                                    | Chair:<br>Dr Jan Skopek, TCD                                                                                                    |  |  |  |  |  |  |  |  |
| 9:50  | Volunteering among young adults in<br>Ireland<br>Emer Smyth                                                            | Identifying high-risk subgroups for<br>self-harm in adolescents and young<br>adults: a longitudinal latent class<br>analysis of risk markers<br>David McEvoy | Impact of bullying and parent-child<br>conflict on self-concept: Analysis<br>using secondary data from waves 1<br>and 2 of Growing up in Ireland<br>Survey<br>Kayla O'Flaherty |  |  |  |  |  |  |  |  |
| 10:10 | Caregiving among young adults: antecedents and outcomes Helen Russell                                                  | Young adult functional outcomes of<br>childhood psychopathology<br>Niamh Dooley                                                                              | The relationship between<br>victimisation, depressive symptom<br>and self-concept in 9-year-old<br>children<br>Mary Bollard                                                    |  |  |  |  |  |  |  |  |
| 10.30 | Coffee break                                                                                                    |                                                                                                    |                                                                                                    |  |  |  |  |  |  |  |  |
|       | Room 1: Stratocaster A&B                                                                                               | Room 2: Alhambra                                                                                                    | Room 3: Stratocaster C                                                                                                    |  |  |  |  |  |  |  |  |
|       | Session D                                                                                                    | Session E                                                                                                    | Session F                                                                                                    |  |  |  |  |  |  |  |  |
|       | Chair:<br>Dr Ciara Reynolds, IPH                                                                                       | Chair: Dr Anna Visser, Dept. of An Taoiseach                                                                                                    | Chair:<br>Marian Brattman, Tusla                                                                                                    |  |  |  |  |  |  |  |  |
| 11.00 | The association between gambling and mental health outcomes for young people in Ireland  Gretta Mohan                  | Digital use and digital inequality<br>among Irish children from different<br>ethnic backgrounds<br>Melissa Bohnert                                           | A latent class analysis of mental<br>health symptoms in primary schoo<br>children: Exploring associations wit<br>school attendance problems<br>Jane Sharpe                     |  |  |  |  |  |  |  |  |
| 11.20 | Use of pornography and sexual health and wellbeing in young adulthood: Evidence from Growing Up in Ireland  Anne Nolan | Narrowing English language<br>achievements gaps by migration<br>background and the role of school<br>Frances McGinnity                                       | Externalising behaviour among<br>primary school children<br>Emer Smyth                                                                                                    |  |  |  |  |  |  |  |  |
| 11.40 | Associations between parental and child drinking behaviours  Eoin McNamara                                             | Lone parent benefit reform in<br>Ireland: beyond the labour market<br>effects<br>Claire Keane                                                                | Disruptions and discontinuities in<br>child development: The impact of<br>the pandemic on children's<br>psychological distress<br>Ross MacMillan                               |  |  |  |  |  |  |  |  |

### **ISSDA and CSO Websites**

#### ISSDA:

- www.ucd.ie/issda/data/guichild/ Cohort '98
- www.ucd.ie/issda/data/guiinfant/ Cohort '08

#### CSO:

- https://www.cso.ie/en/surveys/householdsurveys/growingupinirelandsurvey/
- How to apply for data\*
- Provide relevant technical documents and supplementary documentation

\* Covered in detail in next section

### 2) Accessing and Understanding the Data

- Online Resources
- Familiarising yourself with the Data
- Applying for the AMF/RMF

### Familiarise Yourself with the Data

Suggested steps to familiarise yourself with the data...

- 1. Questionnaires general overview of the structure/content of all interviews
- **2. Summary data dictionaries** search for specific topics, keywords
- 3. Design reports find info on methodology and justification/validity of items
- **4. Publications / conference presentations explore findings to date, significant trends & interactions, potential analysis techniques**

#### 5. AMF analysis

#### **Data File Characteristics**

- Wide format data file, available in SPSS / Stata / SAS
  - All data relating to a child (and their family) contained in a single entry (one row)
- Not all questions will be on a data file (AMF vs RMF)
  - Sensitive information (from self-complete questionnaire)
  - Details that might compromise anonymity / confidentiality
- Variable labels are shortened version of questionnaire wording
  - Same for value labels
- Check value labels on the data file
  - may not exactly match questionnaire answer categories, if categories have been collapsed
  - e.g. Likert scale responses grouped together: satisfied + very satisfied

### Data View - SPSS

| ta GUI Da | ta 9VearCohort sav | [DataSet3] - IRM 9      | SPSS Statistics Data | Editor |             |        |               |        |           |            |               |
|-----------|--------------------|-------------------------|----------------------|--------|-------------|--------|---------------|--------|-----------|------------|---------------|
| File Edit | _                  | ransform <u>A</u> nalyz |                      |        | Window Help |        |               |        |           |            |               |
|           | - January S        |                         |                      |        |             | 444    |               | anc    |           |            |               |
|           |                    | ೯೨ 🚆                    |                      |        |             | 1 4    |               | ABC    |           |            |               |
|           |                    |                         |                      |        |             |        |               |        |           | Visible: 8 | 50 of 850 Var |
|           |                    |                         |                      |        |             | ♣ MMA2 | <b>♣</b> MMA3 | ♣ MMA4 | ♣ mma5ap1 |            | ♣ mma5rm      |
|           |                    |                         |                      |        |             |        |               |        |           |            |               |
|           |                    |                         |                      |        |             |        |               |        |           |            |               |
| 1         | 1000               | .30                     | 1.97                 | 0      | 2           |        |               | 2      |           | 32.00      |               |
| 2         | 2000               | 1.85                    | 12.23                | 0      | 2           |        |               | 2      |           | 45.00      |               |
| 3         | 3000               | 1.08                    | 7.10                 | 0      | 2           |        |               | 2      |           | 29.00      |               |
| 4         | 4000               | .86                     | 5.67                 | 0      | 2           |        |               | 2      |           | 48.00      |               |
| 5         | 5000               | .89                     | 5.86                 | 0      | 2           | 2      | 1             | 2      | 2         | 33.00      |               |
| 6         | 6000               | .32                     | 2.11                 | 0      | 2           |        |               | 2      |           | 37.00      |               |
| 7         | 7000               | 1.71                    | 11.30                | 0      | 2           | 2      | 1             | 2      | 2         | 35.00      |               |
| 8         | 8000               | .56                     | 3.71                 | 0      | 2           | 2      | 1             | 2      | 2         | 50.00      |               |
| 9         | 9000               | .69                     | 4.53                 | 0      | 2           | 2      | 1             | 2      |           | 34.00      |               |
| 10        | 10000              | .81                     | 5.34                 | 0      | 2           | 2      | 1             | 2      | 2         | 35.00      |               |
| 11        | 11000              | .96                     | 6.33                 | 0      | 2           | 2      | 1             | 2      | 2         | 34.00      |               |
| 12        | 12000              | .69                     | 4.56                 | 0      | 2           | 2      | 1             | 2      | 2         | 36.00      |               |
| 13        | 13000              | 1.94                    | 12.79                | 0      | 2           | 2      | 1             | 2      | 2         | 30.00      |               |
| 14        | 14000              | 2.40                    | 15.79                | 0      | 2           | 2      | 1             | 2      | 2         | 48.00      |               |
| 15        | 15000              | 1.93                    | 12.71                | 0      | 2           | 2      | 1             | 2      | 2         | 28.00      |               |
| 16        | 16000              | .60                     | 3.98                 | 0      | 2           | 2      | 1             | 2      | 2         | 36.00      |               |
| 17        | 17000              | .59                     | 3.90                 | 0      | 2           | 2      | 1             | 2      | 2         | 32.00      |               |
| 18        | 18000              | .63                     | 4.16                 | 0      | 2           | 2      | 1             | 2      | 2         | 34.00      |               |
| 19        | 19000              | 1.79                    | 11.78                | 0      | 2           | 2      | 1             | 2      | 2         | 41.00      |               |

### **Variable View – SPSS**

| ta GUI D  | ata_9YearCohort. | cav [DataSet3] | _ TRM SDSS S | tatistics Data       | Editor                    |                        |         |         |                |           | _   -0  |
|-----------|------------------|----------------|--------------|----------------------|---------------------------|------------------------|---------|---------|----------------|-----------|---------|
| File Edit | _                | Transform      |              | Graphs Utili         |                           | Window Help            |         |         |                |           |         |
| iieuii    |                  |                |              | prapris <u>o</u> uii | Lies L <u>x</u> terisions |                        |         | *00     |                |           |         |
|           |                  |                |              |                      | A 25 E                    |                        | 14 🔷 🥒  | ABC     |                |           |         |
|           | Name             | Туре           | Width        | Decimals             | Label                     | Values                 | Missing | Columns | Align          | Measure   | Role    |
| 1         | ID               | Numeric        | 8            | 0                    | Household ID              | None                   | None    | 10      | <b>≣</b> Right |           | ゝ Input |
| 2         | Wgt_9yr          | Numeric        | 8            | 2                    |                           | None                   | None    | 10      | <b>≣</b> Right |           | ゝ Input |
| 3         | Gross_9yr        | Numeric        | 8            | 2                    |                           | None                   | None    | 11      | <b>≣</b> Right |           | > Input |
| 4         | Partner          | Numeric        | 8            | 0                    | Partner in hou            | {0, No partner}        | None    | 10      | <b>≅</b> Right |           | > Input |
| 5         | Int_type         | Numeric        | 8            | 0                    | Household inte            | {1, Both caregivers i  | None    | 10      | <b>≅</b> Right |           | > Input |
| 6         | MMA2             | Numeric        | 1            | 0                    | A2. Record ge             | {1, male}              | 8, 9    | 6       | ≣ Right        | 🚜 Nominal | > Input |
| 7         | MMA3             | Numeric        | 2            | 0                    | A3.Resps relat            | {1, biological parent} | 98, 99  | 6       | ≣ Right        | 🚜 Nominal | > Input |
| 8         | MMA4             | Numeric        | 2            | 0                    | A4.How many               | {1, one}               | 98, 99  | 6       | ≣ Right        | 🚜 Nominal | ゝ Input |
| 9         | mma5ap1          | Numeric        | 1            | 0                    | Gender P1                 | {1, male}              | 8, 9    | 9       | ≣ Right        | 🚜 Nominal | > Input |
| 10        | MMagep1          | Numeric        | 8            | 2                    | Age Person 1              | {26.00, 26 years or I  | None    | 10      | ≣ Right        |           | > Input |
| 11        | mma5rmp1         | Numeric        | 2            | 0                    | Relationship m            | {1, Husband/wife}      | 98, 99  | 9       | ≣ Right        | 🚜 Nominal | > Input |
| 12        | mma5rcp1         | Numeric        | 2            | 0                    | Relationship St           | {1, Husband/wife}      | 98, 99  | 10      | ≣ Right        | & Nominal | > Input |
| 13        | mma5pesp1        | Numeric        | 1            | 0                    | PES P1                    | {1, Pre-school}        | 8, 9    | 5       | <b>≅</b> Right | & Nominal | > Input |
| 14        | mma5ap2          | Numeric        | 1            | 0                    | Gender P2                 | {1, male}              | 8, 9    | 9       | <b>≅</b> Right | & Nominal | > Input |
| 15        | MMagep2          | Numeric        | 8            | 2                    | Age Person 2              | None                   | None    | 10      | ≣ Right        |           | > Input |
| 16        | mma5rmp2         | Numeric        | 2            | 0                    | Relationship m            | {1, Husband/wife}      | 98, 99  | 10      | <b>≅</b> Right | & Nominal | > Input |
| 17        | mma5rcp2         | Numeric        | 2            | 0                    | Relationship St           | {1, Husband/wife}      | 98, 99  | 10      | ≣ Right        | 🚜 Nominal | > Input |
| 18        | mma5pesp2        | Numeric        | 1            | 0                    | PES P2                    | {1, Pre-school}        | 8, 9    | 6       | ≣ Right        | 🚜 Nominal | > Input |
| 19        | mma5ap3          | Numeric        | 1            | 0                    | Gender P3                 | {1, male}              | 8, 9    | 9       | ≣ Right        | & Nominal | ➤ Input |
| 20        | MMagep3          | Numeric        | 8            | 2                    | Age Person 3              | {50.00, 50 years and   | None    | 10      | ≣ Right        |           | ➤ Input |
| 21        | mma5rmp3         | Numeric        | 2            | 0                    | Relationship m            | {1, Husband/wife}      | 98, 99  | 10      | <b>≅</b> Right | & Nominal | ➤ Input |
| 22        | mma5rcp3         | Numeric        | 2            | 0                    | Relationship St           | {1, Husband/wife}      | 98, 99  | 10      | <b>≅</b> Right | & Nominal | > Input |

# **Classificatory Variables**

- Core set of classificatory variables included in all data files
- Primarily socio-demographic indicators
- Useful for (initial) bivariate analysis
- Control for these in adjusted regression models

| Variable Name (e.g. Wave 2) | Variable                                                      |
|-----------------------------|---------------------------------------------------------------|
| p2sexW2                     | Child's gender                                                |
| B2_hhtype4                  | Household type: 4-category, # of parents & children           |
| B2_partner                  | PCG has spouse/partner living in the home                     |
| B2_EIncQuin                 | Equivalized household income quintile: deciles also available |
| B2_hsdclass                 | Family social class: professional, skilled manual, etc        |
| B2region                    | Region: urban or rural                                        |

#### Scales

- Standardized measures (set of questions/answer cats) measuring an underlying concept
- Examples in GUI:

SDQ - SMFQ - Pianta scale

CES-D - FAST / AUDIT

- Widely-established instruments
  - Used consistently across both cohorts and numerous waves
  - Allow for inter- and intra-cohort comparison
  - Used in comparable international studies too
- Tested for reliability, validity, replicability refer to Design Reports (scoring, psychometrics)
- AMF contains scale totals, RMF may include individual items (if not subject to copyright)
  - Derived variables (scale/subscale totals) found towards end of data file
  - e.g. b2\_SDQconduct (SDQ), bpc2\_conflict (Pianta), bsc2\_warmth (parenting style)

### 2) Accessing and Understanding the Data

- Online Resources
- Familiarising yourself with the Data
- Applying for the AMF/RMF

# **Two Types of Data File**

- Anonymised Microdata File (AMF)
- 2. Research Microdata File (RMF)
- Both files made available to researchers after each wave of data collection
  - AMF from ISSDA
  - RMF from CSO
- Data are confidential and anonymised
- Substantial overlap between both file types
  - AMF easier to access
  - RMF provides more detailed and sensitive data

# **Anonymised Microdata Files (AMF)**

- The AMF is prepared and approved by the CSO
- Distributed by Irish Social Science Data Archive (ISSDA)
  - www.ucd.ie/issda/data/guichild/
  - www.ucd.ie/issda/data/guiinfant/
- Fewer 'sensitive' variables included
  - i.e. questions from self-complete questionnaires
- Identifying variables removed
- Top & bottom coding
- Collapsed categories

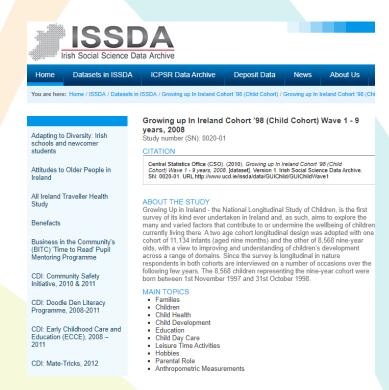

# **Anonymised Microdata Files (AMF)**

#### **How to Apply for AMFs**

- 1. Download the request form from ISSDA site
- 2. Identify data files (study number, SN)
- 3. Complete all sections of the form:
  - Personal / institution details
  - Short description of intended use of the data
- 4. Sign the End User Licence, email completed application to issda@ucd.ie
- 5. Allow up to three working days for the application to be processed (hopefully quicker)
- 6. Receive a link to download data + separate password

#### ACCESS INFORMATION Accessing the data

To access the data, please complete a <u>ISSDA Data Request Form for Research Purposes</u>, sign it, and send it to ISSDA by <u>email</u>.

For teaching purposes, please complete the <a href="ISSDA Data Request Form for Teaching Purposes">ISSDA Data Request Form for Teaching Purposes</a>, and follow the procedures, as above. Teaching requests are approved on a once-off module/workshop basis. Subsequent occurrences of the module/workshop require a new teaching request form.

Data will be disseminated on receipt of a fully completed, signed form. Incomplete or unsigned forms will be returned to the data requester for completion.

# **AMF – Data Request Form**

| •              | Please provide a short description (approx. 100 words) of your intended use of the dataset/s, including itle and details of your intended research project*: |                            |                                   |          |  |  |  |  |  |  |  |  |
|----------------|----------------------------------------------------------------------------------------------------|----------------------------|-----------------------------------|----------|--|--|--|--|--|--|--|--|
|                |                                                                                                    |                            |                                   |          |  |  |  |  |  |  |  |  |
|                |                                                                                                    |                            |                                   |          |  |  |  |  |  |  |  |  |
| Type of user * | □Academic Staff                                                                                                    | ☐ Post Doc                 | □PhD                              | □Masters |  |  |  |  |  |  |  |  |
|                | □Undergraduate                                                                                                    | □Independent<br>Researcher | ☑Government/<br>Policy researcher |          |  |  |  |  |  |  |  |  |
|                | □Other [please spe                                                                                                    | cify]                      |                                   |          |  |  |  |  |  |  |  |  |

## When to Apply for an RMF?

- From preliminary AMF analysis, it will be clear if the variables or level of detail you need are not included on the AMF
- If a variable / question / scale is present on question naire but not on the AMF, it will be available on the RMF
  - Majority of self-complete (sensitive) items are only available on RMF
  - Individual items from scales
- RMFs are only available through the CSO
- More detailed than AMF
  - Less collapsing of variable categories
- Substantially tighter controls / longer turnaround time

# Ownership and Use of the Data

- Data collected under the Statistics Act 1993
  - Clearly sets out the terms and conditions of use of the data recorded under it
  - Ensures that the integrity and confidentiality of the data is maintained
  - Data shall be used for statistical compilation and analysis only
- RMF data users must attend Officer of Statistics training and abide by the conditions of the RMF Standard Agreement
- Data are owned by the State and accessed under licence from the CSO
- No data which can be related to an identifiable person shall be disseminated, shown or communicated to any person or body

# Research Microdata Files (RMF)

- Applicants (researchers) must be employed by, or formally related to, a registered research organisation
- If your organisation is not registered (or if you're unsure), contact the Researcher Coordination Unit (RCU) rcu@cso.ie
- All registered research org's will have a designated RMF contact they will need to countersign any RMF application form
- RMF access for students is restricted to those undertaking post-graduate work
  - Supervisor(s) must also apply and be appointed as an Officer of Statistics
- Your organisation's RMF Contact who will set them up on ROSA with a profile, etc.
  - Researcher needs to complete their own registration, researcher and Officer of Statistics training on ROSA
- On approval, ROSA will generate and issue the RMF Standard Agreement and Officer of Statistics cert accept/sign
- Data files will be made available on remote desktop; researchers can use SPSS, R and Stata

# **RMF Process Lifecycle**

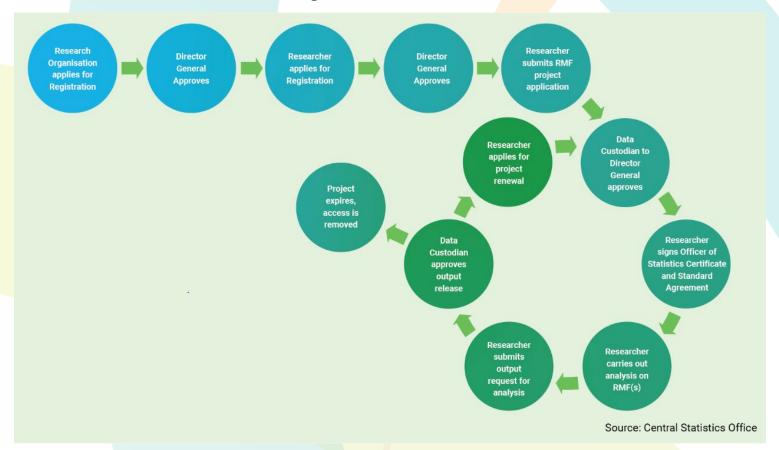

## **Finished Analysis**

- Access to both AMF and RMF is project specific and time limited
  - You will need to re-apply for an extension
- Inform ISSDA/CSO when finished with AMF/RMF
- RMF access will be directly controlled by CSO who have an ethical obligation to monitor statistical outputs before releasing them for use
- No copies of the data should be retained by the researcher

### 3) Using the Data

- Matching Files
- Applying Weights

## A Note on Syntax

\*Examples hereafter use SPSS, but many similarities with other common statistical programs

There are two ways to conduct statistical analysis (and manage/manipulate data)

- 1) Using graphical interface (i.e. drop-down menus)
- 2) Using syntax
  - Syntax is a programming command language; write commands to run procedures

#### **Key Advantages of Syntax:**

- Can be saved, providing a record of all analyses you've performed
- Repeatable and flexible can be edited, improved, fixed and re-run
- Retrace your steps, keep notes, and communicate your process

### **Matching Files**

WHY? If we want to conduct any longitudinal analysis i.e. compare results across waves

**HOW?** Open a data file (e.g. C'08 at Wave 1), then using drop-down menu...

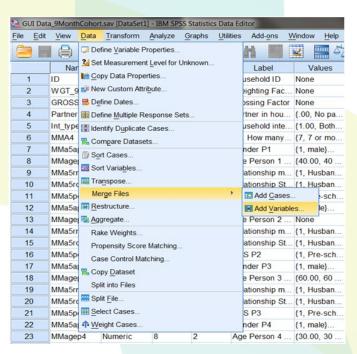

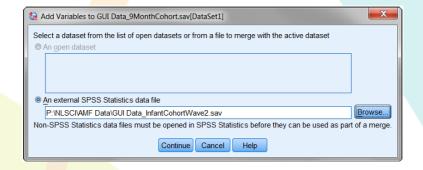

### **Matching Files**

- Match cases on key variables
  - Cases are sorted in order of key variables in both datasets
  - By default, sorted by ID
- Indicate case source as variable rename
  - New variable 'wave2', cases coded 1 if in Wave 2, 0 if not
- Repeat for subsequent waves...
- Save
- Conduct longitudinal analysis
- \* Remember, file structure is wide
- \* Still just one row per ID

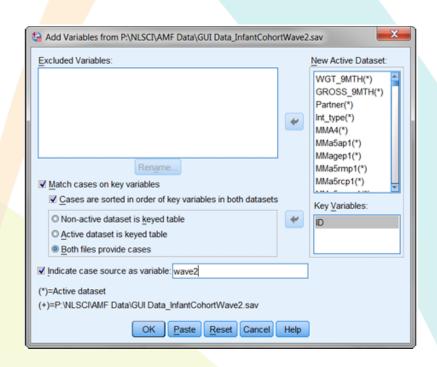

### **Matching Files**

#### **Using Syntax...**

```
FILE HANDLE wave1 name = 'P:\NLSCI\AMF Data\GUI Data_9MonthCohort.sav'.

FILE HANDLE wave2 name = 'P:\NLSCI\AMF Data\GUI Data_InfantCohortWave2.sav'.

FILE HANDLE wave3 name = 'P:\NLSCI\AMF Data\GUI Data_InfantCohortWave3.sav'.
```

FILE HANDLE merged name = 'P:\NLSCI\AMF Data\GUI Data\_InfantCohortWave1Wave2Wave3.sav.sav'.

GET FILE wave1. SORT CASES by id.

MATCH FILES FILE = \* / FILE = wave2 / IN wave2 / BY id / MAP. FREQUENCIES wave2.

MATCH FILES FILE = \* / FILE = wave3 / IN wave3 / BY id / MAP. FREQUENCIES wave3.

SAVE OUTFILE = merged.

### 3) Using the Data

- Matching Files
- Applying Weights

- Data can be re-weighted to account for differential attrition across waves
  - Leads to differences between structure of completed sample (any wave) and wider population
  - Ensures sample is representative of the population (\*at time of recruitment fixed panel design)
  - Based on key socio-demographic variables
- Re-weighting should be carried out prior to any analysis
  - Standard procedure / considered best practice in sample surveys
- System used for GUI is called GROSS (used at ESRI)
  - Minimum information loss algorithm which fits population marginals in a regression framework and adjusts the sample to ensure that it produces estimates which match known population parameters
  - Similar to CALMAR and ADJUST

- Data file will usually\* contain two weighting factors
  - Using an example of Cohort '08 at 9yr data (Wave 5)....
- 1. WGT\_9YRA; based on children who participated at Wave 1 & Wave 5
  - For cross-sectional (one wave only) analysis
  - May have participated at Wave 2-4, but not relevant to our analysis
- **2. WGT\_9YRB**; based on children who participated at all main waves (1,2,3,5)
  - For **longitudinal** analysis
  - A reduced sample = smaller N than using WGT\_9YRA

<sup>\*</sup> older data files also have a grossing factor (e.g. GROSS\_9YR), which calibrates to the population total of 60-70,000 children (varies by wave)

#### - Drop-down menu

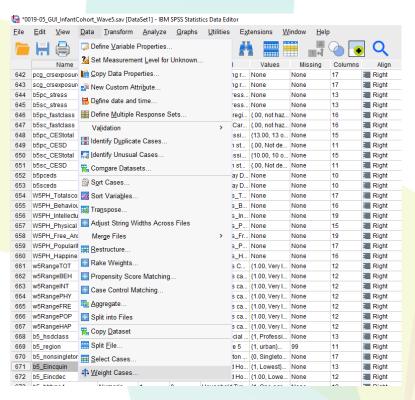

#### - Syntax

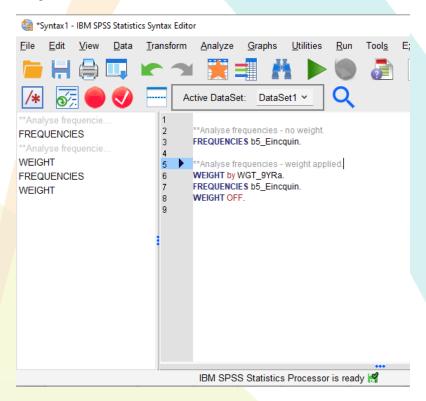

#### - No weight

WEIGHT OFF. FREQUENCIES b5\_Eincquin.

#### b5\_Eincquin Equivalised Household Net Annual Income -Quintiles W5

|         |           | Frequency | Percent | Valid Percent | Cumulative<br>Percent |
|---------|-----------|-----------|---------|---------------|-----------------------|
| Valid   | 1 Lowest  | 1154      | 14.4    | 15.8          | 15.8                  |
|         | 2 2nd     | 1355      | 16.9    | 18.6          | 34.4                  |
|         | 3 3rd     | 1433      | 17.8    | 19.7          | 54.1                  |
|         | 4 4th     | 1646      | 20.5    | 22.6          | 76.6                  |
|         | 5 Highest | 1704      | 21.2    | 23.4          | 100.0                 |
|         | Total     | 7292      | 90.8    | 100.0         |                       |
| Missing | System    | 740       | 9.2     |               |                       |
| Total   |           | 8032      | 100.0   |               |                       |

#### - Weight applied

WEIGHT by WGT\_9YRa. FREQUENCIES b5\_Eincquin.

#### b5\_Eincquin Equivalised Household Net Annual Income -Quintiles W5

|         |           | Frequency | Percent | Valid Percent | Cumulative<br>Percent |
|---------|-----------|-----------|---------|---------------|-----------------------|
| Valid   | 1 Lowest  | 1449      | 18.0    | 20.0          | 20.0                  |
|         | 2 2nd     | 1448      | 18.0    | 20.0          | 40.0                  |
|         | 3 3rd     | 1443      | 18.0    | 19.9          | 60.0                  |
|         | 4 4th     | 1447      | 18.0    | 20.0          | 80.0                  |
|         | 5 Highest | 1450      | 18.1    | 20.0          | 100.0                 |
|         | Total     | 7238      | 90.1    | 100.0         |                       |
| Missing | System    | 794       | 9.9     |               |                       |
| Total   |           | 8032      | 100.0   |               |                       |

### **Thank You**

**Questions?** 

Contact...
eoin.mcnamara@equality.gov.ie
derek.nolan@equality.gov.ie

\*Please complete feedback form - check emails